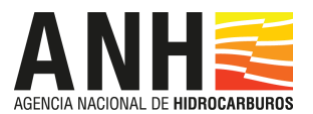

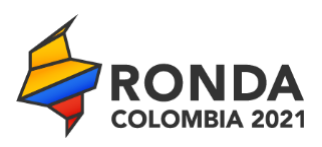

# *Proceso Permanente de Asignación de Áreas*

## **Instrucciones Diligenciamiento Formatos o Formularios para Habilitación**

## **Participantes Plurales**

Para diligenciar los Formularios correspondientes a los requerimientos de Capacidad, en orden a obtener o actualizar Habilitación y poder Solicitar la Incorporación de Áreas al Proceso, presentar Propuesta o Contraoferta tendiente a la asignación de una o más Áreas y la celebración del o de los correspondientes Contratos, es necesario leer previamente con detenimiento los artículos 21 a 27, ambos inclusive, del Acuerdo 2 de 2017, así como los apartes pertinentes de los Términos de Referencia del Proceso Permanente de Asignación de Áreas.

El Operador y los demás integrantes de Participantes Plurales deben presentar todos los Documentos y Formatos correspondientes a las Personas Jurídicas Participantes Individuales, para acreditar Capacidad Jurídica.

Quienes demuestren los requerimientos de la Capacidad Económico Financiera, deben diligenciar igualmente los Formatos pertinentes y acompañar sus respectivos Estados Financieros, como se exige a los Participantes Individuales, además de los Formularios en esta materia para Participantes Plurales.

La acreditación de Capacidad Técnica y Operacional, Medioambiental y en materia de Responsabilidad Social Empresarial, corresponde exclusivamente a la persona jurídica que se desempeñará como Operador.

Al diligenciar las casillas correspondientes en cada uno de los Formularios para Participantes Plurales, deben seguirse cuidadosamente las siguientes instrucciones.

Con excepción de lo dispuesto en el inciso 6 del numeral 7.9 de los Términos de Referencia, en relación con el formulario de Carta de Presentación de Documentos para Habilitación, los Formatos no se deben modificar ni adicionar. La información pertinente debe consignarse únicamente en las casillas o celdas que no están protegidas.

Si algún Formato o Formulario resulta insuficiente, debe emplearse uno segundo y presentarse con el primero.

Las páginas de todos los documentos que se someten a examen y evaluación de la ANH, deben numerarse en forma consecutiva, a partir del No. 1, que debe corresponder a la primera página del Índice. De igual manera deben numerarse los Anexos.

#### **1**. **Documentación General**

**Índice - Formulario Participantes Plurales**

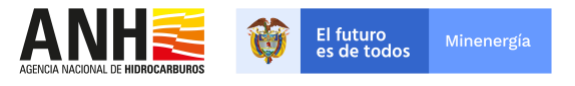

1

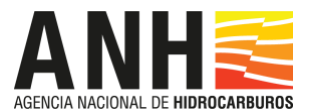

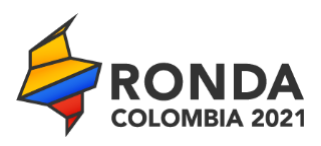

Diligenciar el Formato correspondiente al Índice, con indicación del número de páginas que integra cada Formato de los Documentos para Habilitación, así como el de los Anexos que se acompañan a cada uno, que la Asociación somete a consideración de la Entidad con el objeto de participar en el Procedimiento de Selección.

## **Carta de Presentación Participantes Plurales** Formato y Anexos

Diligenciar y adjuntar los documentos requeridos

#### **2**. **Capacidad Jurídica** Formulario y Anexos

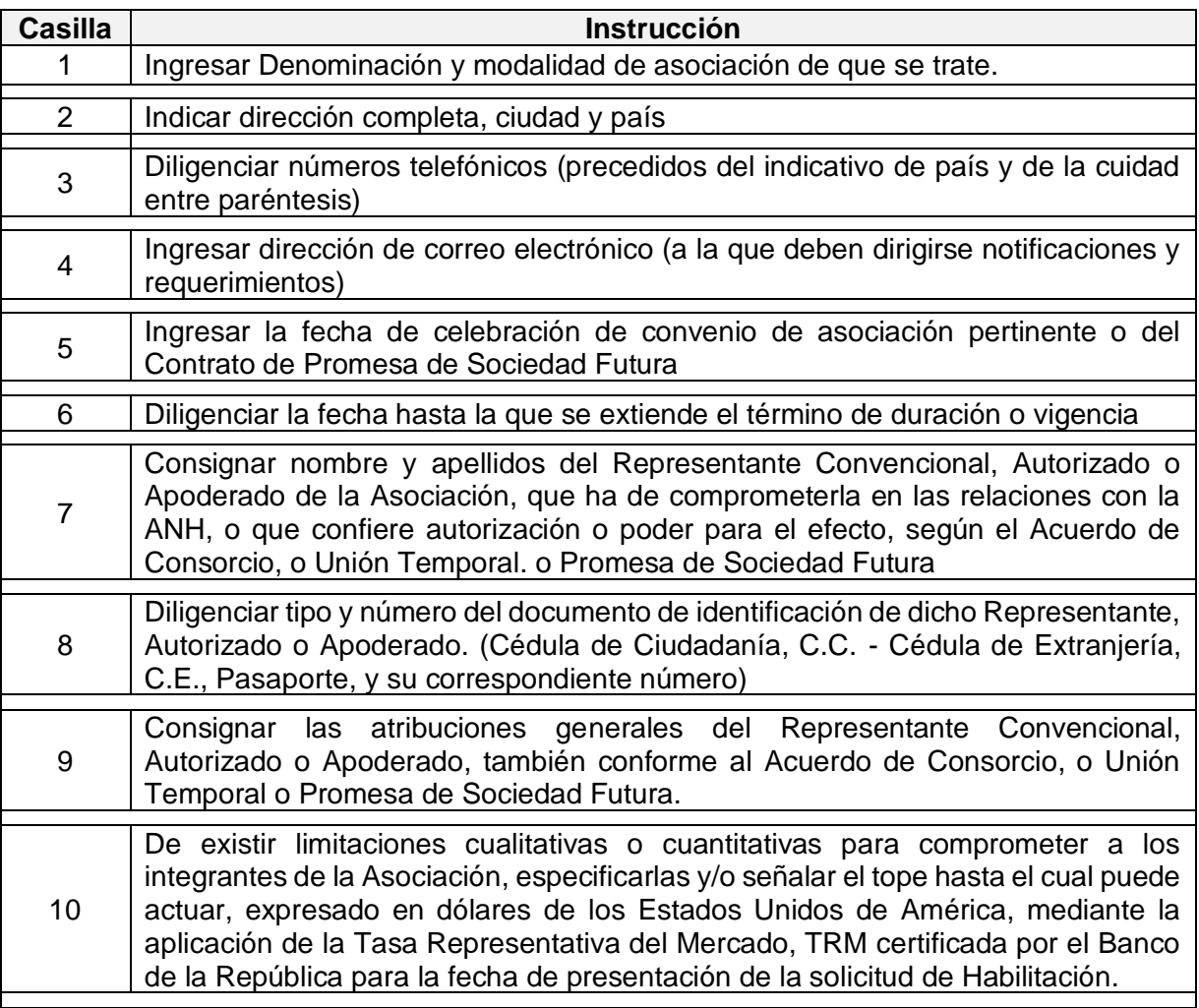

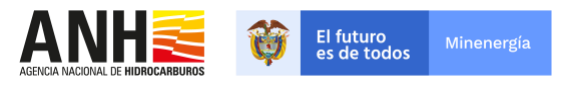

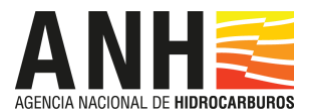

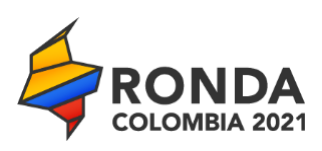

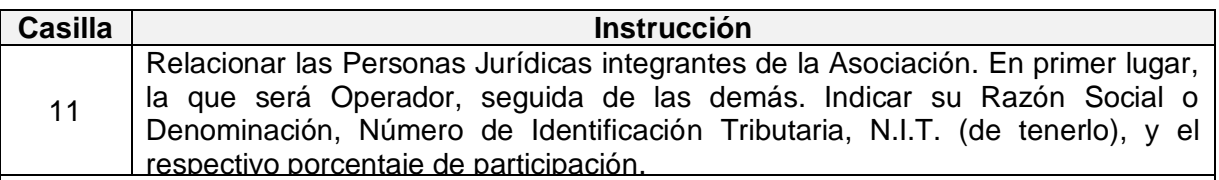

A este Formulario deben acompañarse todos los documentos que se listan a continuación del Cuadro, y que deben relacionarse debidamente en el Índice correspondiente.

### **3. Capacidad Económico Financiera Participantes Plurales** Formulario

En este Formulario todas las cifras deben expresarse en dólares de los Estados Unidos de América (USD). Por consiguiente, cuando los Estados Financieros se consignen en pesos colombianos, para diligenciar los Formularios, los guarismos se deben convertir a dólares estadounidenses, a la tasa de cambio representativa del mercado (TRM) certificada por el Banco de la República en la fecha de corte del último período o Año fiscal al que correspondan. Y si los Estados Financieros se elaboraron en otras monedas, las cifras por diligenciar en los Formularios también se deben convertir a dólares, mediante la aplicación de la tasa de cambio entre esta divisa y la moneda de aquellos, también vigente en la fecha de cierre del último período o Año fiscal, publicada por la Reserva Federal de los Estados Unidos de América en su página Web [https://www.federalreserve.gov/releases/h10/hist/.](https://www.federalreserve.gov/releases/h10/hist/)

De conformidad con lo dispuesto en los Acuerdos 6 y 9 de 2021, por los cuales se adicionaron y modificaron los lineamientos del Proceso Permanente de Asignación de Áreas para el Cuarto Ciclo del Proceso de Selección, denominado "Ronda Colombia 2021", los Interesados que soliciten Habilitación podrán acreditar su Capacidad Económico Financiera con base en los Estados Financieros del Año 2019.

Seguir las instrucciones consignadas en el mismo Formulario.

Conforme al Artículo 23 del Acuerdo 2 de 2017, la Capacidad Económico Financiera de la Asociación (CEF<sub>pp</sub>) se determina con base en la siguiente formula:

$$
CEF_{pp} = %P_1*CEF_1 + ... + ... + %P_n*CEF_n
$$

Donde:

CEF<sub>1</sub>: es la Capacidad Económica del Integrante 1 CEFn: corresponde a la Capacidad Económica del Integrante n %P<sub>1</sub>: es el Porcentaje de participación del Integrante 1 %P<sub>n</sub>: corresponde al Porcentaje de participación del Integrante n

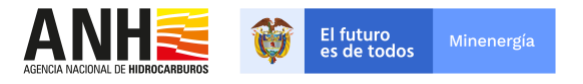

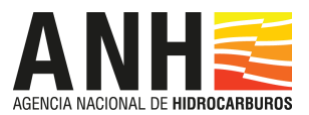

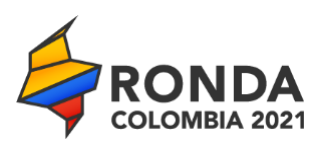

#### **4. Capacidad Técnica y Operacional, Medioambiental y en materia de Responsabilidad Social Empresarial**

Tratándose de Participantes Plurales, estas Capacidades deben ser acreditadas solamente por el Operador, mediante el diligenciamiento de los Formularios correspondientes y la presentación de los documentos exigidos.

NOTA: Se debe anexar la información de cada integrante en una sección individual, con el deber de identificar en subsecciones la capacidad de desea acreditar de cada integrante del Participante Plural. Así mismo, se debe anexar en una sección individual los Formularios y Anexos que correspondan diligenciar conjuntamente como Participante Plural.

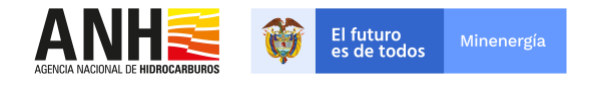